## Trading Forex With Divergence On Mt4 Mt5 Tradingview

Divergence is a powerful trading tool that can help you identify potential trading opportunities in the Forex market. It occurs when the price of an asset moves in one direction while its momentum indicator moves in the opposite direction. This can indicate that the market is about to reverse course, and it can be a profitable time to trade.

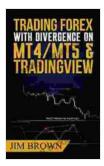

Trading Forex with Divergence on MT4/MT5 & TradingView: TradingView script now included in the download package (Forex, Forex Trading System, Forex Trading ... Stocks, Currency Trading, Bitcoin

Book 3) by Jim Brown

| 🚖 🚖 🚖 🌟 🔺 4.6 out of 5 |                 |
|------------------------|-----------------|
| Language               | : English       |
| File size              | : 77791 KB      |
| Text-to-Speech         | : Enabled       |
| Screen Reader          | : Supported     |
| Enhanced typese        | etting: Enabled |
| X-Ray                  | : Enabled       |
| Word Wise              | : Enabled       |
| Print length           | : 95 pages      |
| Lending                | : Enabled       |

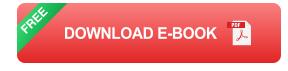

There are many different ways to identify divergence, but some of the most common include:

- Regular divergence: This occurs when the price of an asset makes a higher high or lower low, but its momentum indicator does not make a corresponding higher high or lower low.
- Hidden divergence: This occurs when the price of an asset makes a lower high or higher low, but its momentum indicator makes a corresponding higher high or lower low.
- Bullish divergence: This occurs when the price of an asset makes a lower low, but its momentum indicator makes a higher low.
- Bearish divergence: This occurs when the price of an asset makes a higher high, but its momentum indicator makes a lower high.

Once you have identified divergence, you can use it to implement a trading strategy. One common strategy is to buy when there is bullish divergence and sell when there is bearish divergence. Another strategy is to use divergence to confirm other trading signals, such as support and resistance levels.

Divergence is a powerful trading tool that can help you identify potential trading opportunities in the Forex market. By understanding how to identify and trade divergence, you can improve your chances of success.

#### **Trading Divergence On Mt4**

MT4 is a popular trading platform that offers a variety of tools and features for traders. One of the most useful tools for trading divergence is the Relative Strength Index (RSI). The RSI is a momentum indicator that measures the strength of a trend. It is calculated by comparing the average of the most recent gains to the average of the most recent losses. To identify divergence on MT4, you can use the RSI indicator. Simply add the RSI indicator to your chart and look for divergence between the price of the asset and the RSI line. If the price is making higher highs or lower lows, but the RSI is not, then this is a sign of divergence.

Once you have identified divergence, you can use it to implement a trading strategy. One common strategy is to buy when there is bullish divergence and sell when there is bearish divergence. Another strategy is to use divergence to confirm other trading signals, such as support and resistance levels.

#### Trading Divergence On Mt5

MT5 is a newer trading platform that offers a number of advantages over MT4. One of the most significant advantages is that MT5 offers a wider range of technical indicators, including the Moving Average Convergence Divergence (MACD) indicator. The MACD is a trend-following indicator that is used to identify changes in momentum.

To identify divergence on MT5, you can use the MACD indicator. Simply add the MACD indicator to your chart and look for divergence between the price of the asset and the MACD line. If the price is making higher highs or lower lows, but the MACD is not, then this is a sign of divergence.

Once you have identified divergence, you can use it to implement a trading strategy. One common strategy is to buy when there is bullish divergence and sell when there is bearish divergence. Another strategy is to use divergence to confirm other trading signals, such as support and resistance levels.

#### Trading Divergence On Tradingview

TradingView is a web-based trading platform that offers a variety of features and tools for traders. One of the most useful features for trading divergence is the Divergence Indicator. The Divergence Indicator is a custom indicator that is designed to identify divergence between the price of an asset and its momentum indicator.

To identify divergence on TradingView, you can simply add the Divergence Indicator to your chart. The Divergence Indicator will automatically plot the divergence between the price of the asset and its momentum indicator. You can then use this information to identify potential trading opportunities.

Once you have identified divergence, you can use it to implement a trading strategy. One common strategy is to buy when there is bullish divergence and sell when there is bearish divergence. Another strategy is to use divergence to confirm other trading signals, such as support and resistance levels.

Divergence is a powerful trading tool that can help you identify potential trading opportunities in the Forex market. By understanding how to identify and trade divergence, you can improve your chances of success. Whether you are using MT4, MT5, or TradingView, there are a variety of tools and resources available to help you trade divergence effectively.

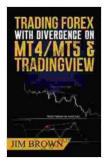

Trading Forex with Divergence on MT4/MT5 & TradingView: TradingView script now included in the download package (Forex, Forex Trading System, Forex Trading ... Stocks, Currency Trading, Bitcoin Book 3) by Jim Brown

| *****            | 1.6 out of 5   |
|------------------|----------------|
| Language         | : English      |
| File size        | : 77791 KB     |
| Text-to-Speech   | : Enabled      |
| Screen Reader    | : Supported    |
| Enhanced typeset | ting : Enabled |
| X-Ray            | : Enabled      |
| Word Wise        | : Enabled      |
| Print length     | : 95 pages     |
| Lending          | : Enabled      |

DOWNLOAD E-BOOK 🚺

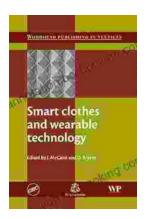

### Smart Clothes and Wearable Technology: Unveiling the Future of Fashion and Technology

: A New Era of Interwoven Technology and Fashion In the ever-evolving landscape of technology and fashion, a groundbreaking...

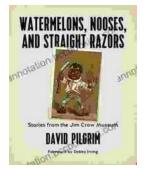

# Stories From The Jim Crow Museum: Unveiling the Haunting Realities of Racial Injustice

A Journey into the Depths of American History Step into the Jim Crow Museum at Ferris State University, a profound institution dedicated to preserving and...